# High-performance PHP on Apache using mod proxy fcgi and php-fpm

#### CJ Fearnley

cjf@LinuxForce.net http://www.LinuxForce.net cjf@CJFearnley.com http://blog.CJFearnley.com

2 November 2016

Presentation to **PLUG: Philadelphia area Linux Users' Group** at the University of the Sciences (USP) in Philadelphia

On-line version of this presentation:

<span id="page-0-0"></span><http://www.CJFearnley.com/Apache.PHP.PLUG.November2016.pdf>

## Mature, Stable Apache is losing Market Share, Why?

Web server developers: Market share of the top million busiest sites

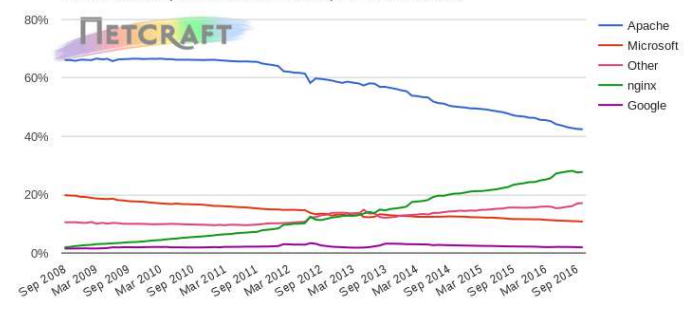

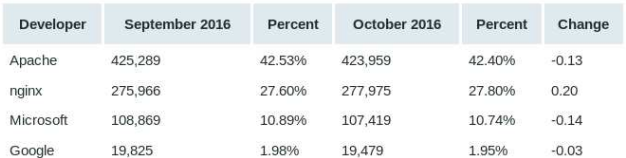

Source: <https://news.netcraft.com/archives/2016/10/21/october-2016-web-server-survey.html>

[High-performance PHP on Apache using mod](#page-0-0) proxy fcgi and php-fpm CJ Fearnley, LinuxForce, Inc.

Laird and others say that Nginx with fast-cgi and php-fpm are becoming the way to go.

- Laird and others say that Nginx with fast-cgi and php-fpm are becoming the way to go.
- Why?
- Can't Apache do it?
- Laird and others say that Nginx with fast-cgi and php-fpm are becoming the way to go.
- Why?
- Can't Apache do it?
- **Has Apache been too slow to meet the needs of high-concurrency** AJAX systems running PHP?

## Apache Multi-Processing Modules (MPMs)

- mpm prefork 0
	- "compatible with everything"
	- Faster than threaded for single requests at a time
	- **Devours RAM when under load**
	- PHP requires prefork (or so it seems)

## Apache Multi-Processing Modules (MPMs)

- mpm prefork
	- "compatible with everything"
	- Faster than threaded for single requests at a time
	- **Devours RAM when under load**
	- PHP requires prefork (or so it seems)
- **o** mpm\_worker
	- Uses threading to improve concurrency
	- Saves RAM since we aren't forking processes
- **o** mpm\_prefork
	- "compatible with everything"
	- Faster than threaded for single requests at a time
	- **Devours RAM when under load**
	- PHP requires prefork (or so it seems)
- **o** mpm\_worker
	- Uses threading to improve concurrency
	- Saves RAM since we aren't forking processes
- **O** mpm event
	- Like worker, but moved from 'experimental' to 'stable' status in Apache 2.4
	- Great for concurency because it uses a dedicated thread to deal with keep-alive connections (in addition to benefits of worker)

Source: <http://serverfault.com/questions/383526/how-do-i-select-which-apache-mpm-to-use>

### Apache with the event MPM can service PHP

Source: <https://wiki.apache.org/httpd/PHP-FPM>

```
install mariadb-server apache2 php5-fpm php5-mysql \
   php5-qd php5-curl php5-pspell php5-intl php-pear \setminusphp5-imagick php5-mcrypt
a2enmod proxy fcgi
In Apache configuration (use sockets):
 <FilesMatch \.php$>
 SetHandler "proxy:unix:/var/run/php5-fpm.sock|fcgi://localhost"
 </FilesMatch>
sudo service apache2 restart
In test.php: <?php phpinfo() ?>
sudo /usr/sbin/php5-fpm --fpm-config \Box/etc/php5/fpm/php-fpm.conf -t
i=1;while [ "$i" -lt 5000 ]; do curl --output /dev/null \
   http://example.com/test.php & \
   echo "Increment i: $((i++))";done
sudo service php5-fpm status
sudo apache2ctl status
```
### Apache with the event MPM can service PHP

Source: <https://wiki.apache.org/httpd/PHP-FPM>

```
install mariadb-server apache2 php5-fpm php5-mysql \
   php5-qd php5-curl php5-pspell php5-intl php-pear \setminusphp5-imagick php5-mcrypt
a2enmod proxy fcgi
In Apache configuration (use sockets):
 <FilesMatch \.php$>
 SetHandler "proxy:unix:/var/run/php5-fpm.sock|fcgi://localhost"
 </FilesMatch>
sudo service apache2 restart
In test.php: <?php phpinfo() ?>
sudo /usr/sbin/php5-fpm --fpm-config \Box/etc/php5/fpm/php-fpm.conf -t
i=1;while [ "$i" -lt 5000 ]; do curl --output /dev/null \
   http://example.com/test.php & \
   echo "Increment i: $((i++))";done
sudo service php5-fpm status
sudo apache2ctl status
```
#### It works!

[High-performance PHP on Apache using mod](#page-0-0) proxy fcgi and php-fpm CJ Fearnley, LinuxForce, Inc.

## Thank You!

## Any Questions?

#### On-line version of this presentation:

<http://www.CJFearnley.com/Apache.PHP.PLUG.November2016.pdf>

[High-performance PHP on Apache using mod](#page-0-0)\_proxy\_fcgi and php-fpm CJ Fearnley, LinuxForce, Inc.